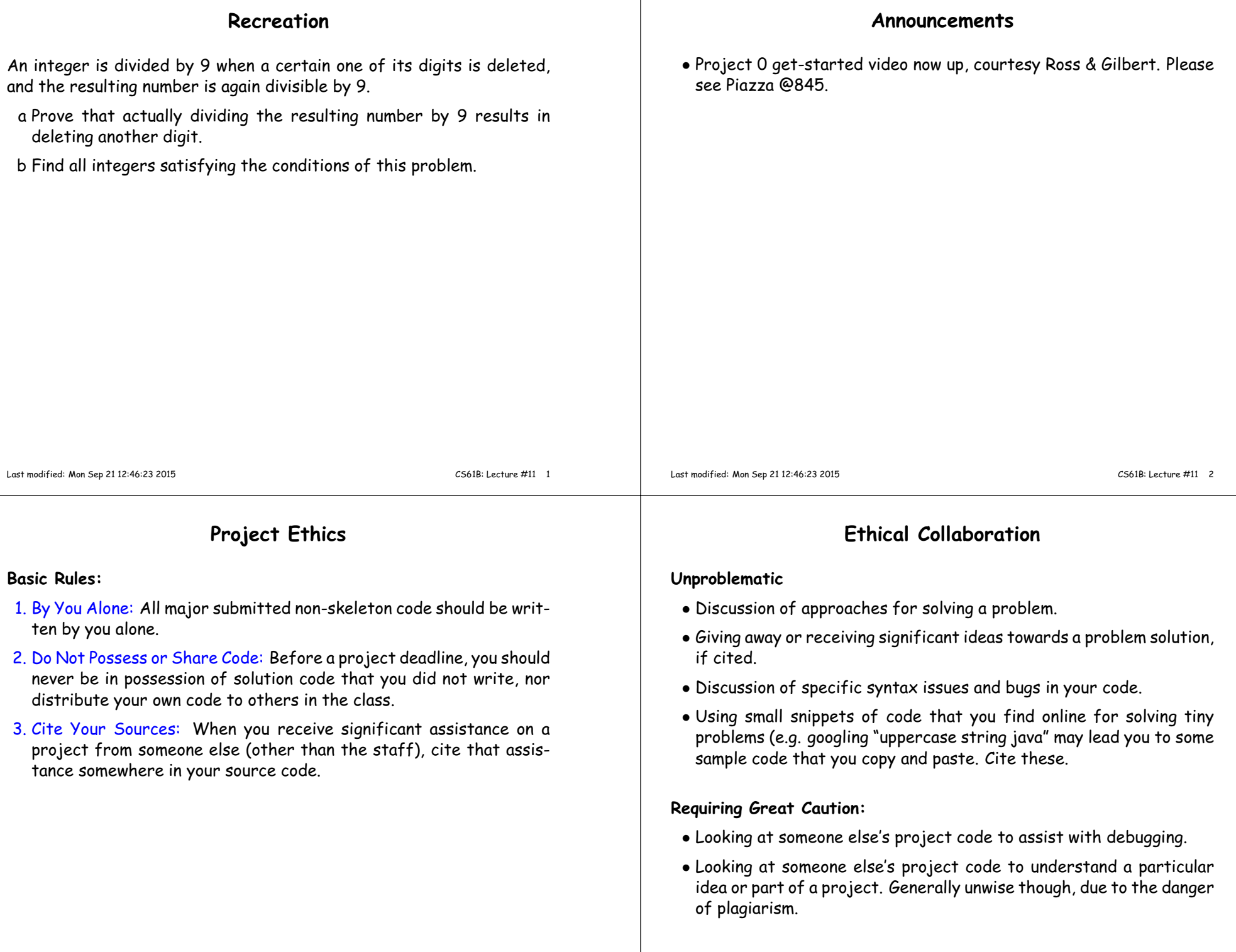

 $\perp$ 

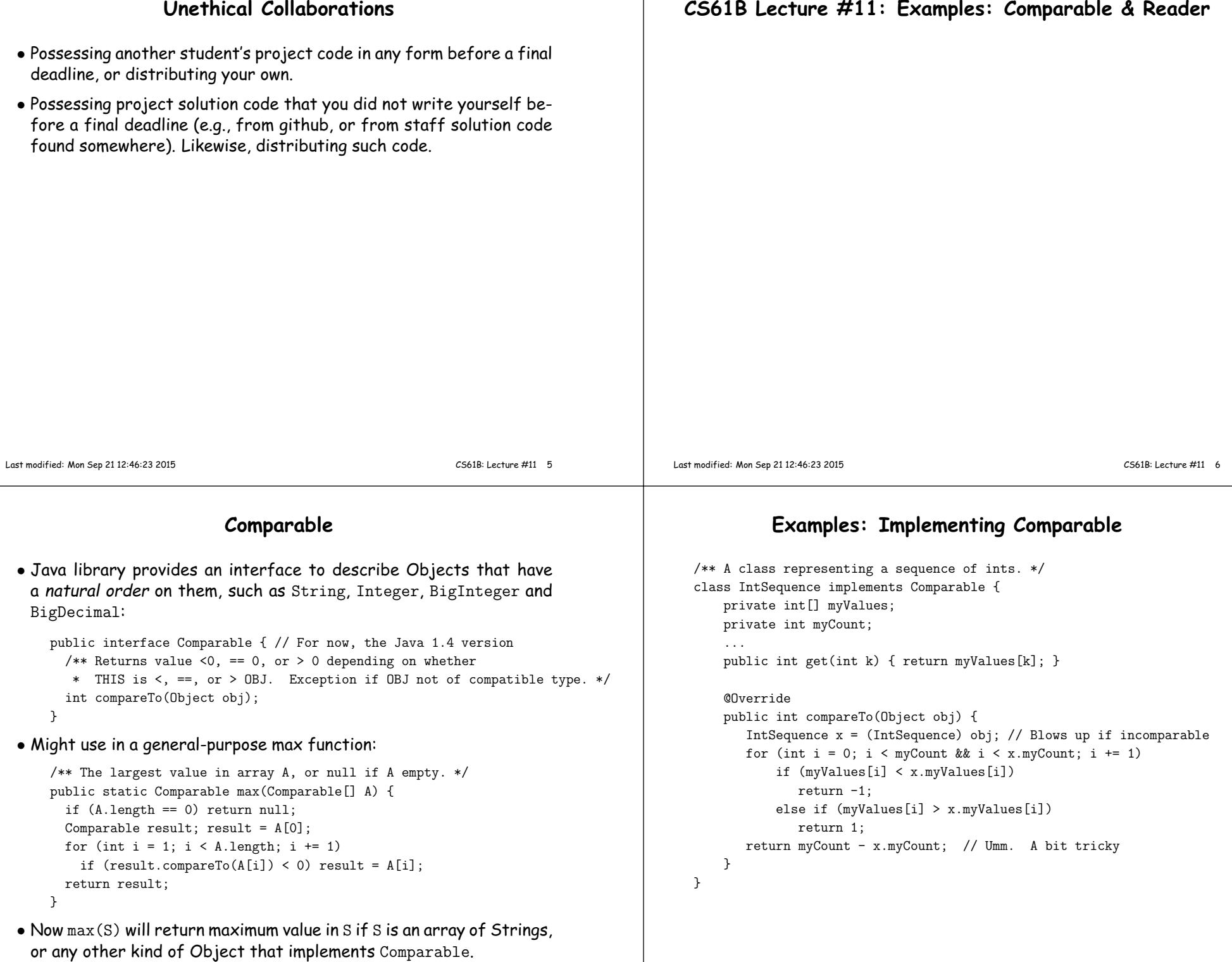

## **Implementing Comparable II**

- Also possible to add an interface retroactively.
- If IntSequence did not implement Comparable, but did implement compareTo (without @Override), we could write

class ComparableIntSequence extends IntSequence implements Comparable {

- }
- Java would then "match up" the compareTo in IntSequence with that in Comparable.

#### **Example: Readers**

- $\bullet$  Java class  $\,$ java.io.Reader abstracts  ${sources}$  of characters.
- Here, we presen<sup>t</sup> <sup>a</sup> revisionist version (not the real thing):

```
public interface Reader { // Real java.io.Reader is abstract class
 /** Release this stream: further reads are illegal */void close();/** Read as many characters as possible, up to LEN,* into BUF[OFF], BUF[OFF+1],..., and return the
```
\* number read, or -1 if at end-of-stream. \*/int read(char[] buf, int off, int len);

```
/** Short for read(BUF, 0, BUF.length). */int read(char[] buf);
```
 $/**$  Read and return single character, or  $-1$  at end-of-stream.  $*/$ int read();

```
}
```
Last modified: Mon Sep <sup>21</sup> 12:46:23 <sup>2015</sup>

• Can't write new Reader(); it's abstract. So what goo<sup>d</sup> is it?

Last modified: Mon Sep <sup>21</sup> 12:46:23 <sup>2015</sup>

CS61B: Lecture #11 9

#### **Generic Partial Implementation**

- According to their specifications, some of Reader's methods are related.
- Can express this with <sup>a</sup> partial implementation, which leaves key methods unimplemented and provides default bodies for others.
- Result still abstract: can't use **new** on it.

```
/** A partial implementation of Reader. Complete
* implementations MUST override close and read(,,).
* They MAY override the other read methods for speed. */public abstract class AbstractReader implements Reader {public abstract void close();
public abstract int read(char[] buf, int off, int len);public int read(char[] buf) { return read(buf,0,buf.length); }
```

```
public int read() { return (read(buf1) == -1) ? -1 : buf1[0]; }
```

```
private char[] buf1 = new char[1];
```
#### }

#### **Implementation of Reader: StringReader**

The class StringReader reads characters from <sup>a</sup> String:

```
public class StringReader extends AbstractReader {private String str;private int k;
/** A Reader delivering the characters in STR. */public StringReader(String str)\{ this.str = str: k = 0: \}public void close() { str = null; }public int read(char[] buf, int off, int len) {if (k == str.length())return -1;
len = Math.min(len, str.length() - k);str.getChars(k, k+len, buf, off);k += len:

return len;}}
```
CS61B: Lecture #11 <sup>10</sup>

#### **Using Reader**

#### Consider this method, which counts words:

```
/** The total number of words in R, where a "word" is
 a maximal sequence of non-whitespace characters. */*int wc(Reader r) {int c0, count;c0 = ' '; count = 0;
  while (true) {int c = r.read();

if (c == -1) return count;
if (Character.isWhitespace((char) c0) && ! Character.isWhitespace((char) c))count += 1:
    c0 = c;
  }}
```
## This method works for any Reader:

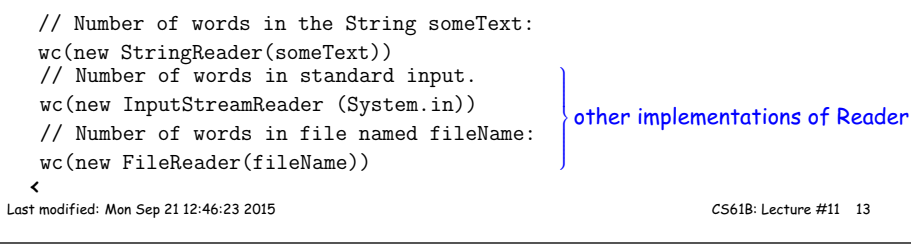

# **How It Fits Together**

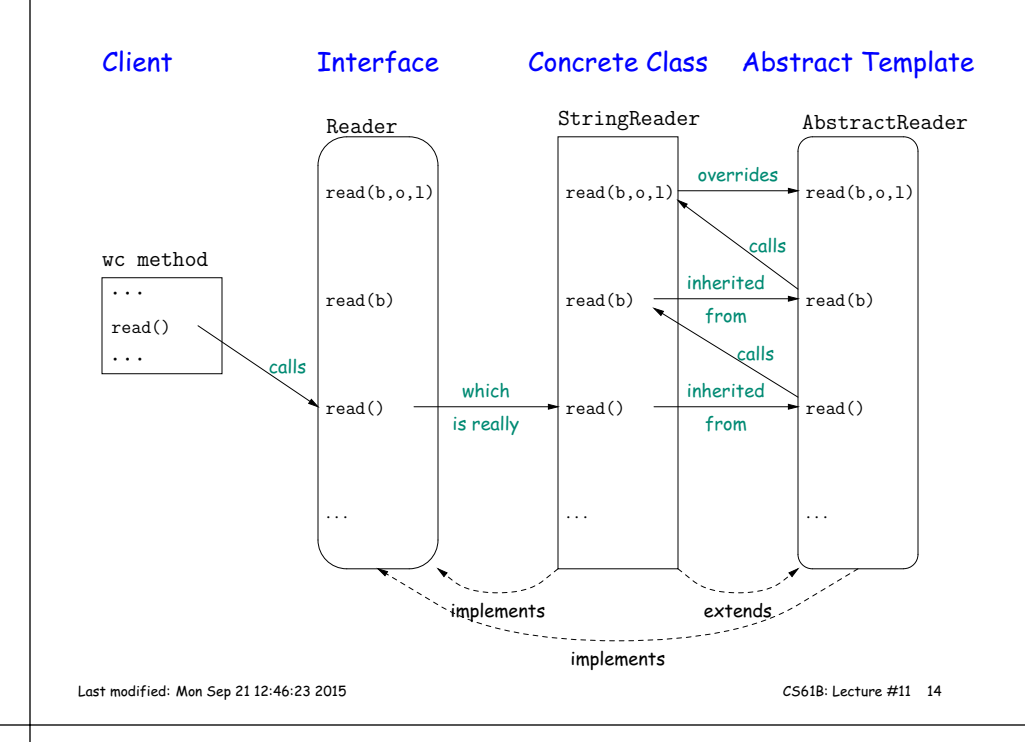

#### **Lessons**

- The Reader interface class served as <sup>a</sup> specification for <sup>a</sup> whole set of readers.
- Ideally, most client methods that deal with Readers, like wc, will specify type Reader for the formal parameters, not <sup>a</sup> specific kindof Reader, thus assuming as little as possible.
- And only when <sup>a</sup> client creates <sup>a</sup> new Reader will it ge<sup>t</sup> specific about what subtype of Reader it needs.
- That way, client's methods are as widely applicable as possible.
- Finally, AbstractReader is <sup>a</sup> tool for implementors of non-abstract Reader classes, and not used by clients.
- Alas, Java library is not pure. E.g., AbstractReader is really just called Reader and there is no interface. In this example, we sawwhat they *should* have done!
- The Comparable interface allows definition of functions that depen<sup>d</sup> only on <sup>a</sup> limited subset of the properties (methods) of their arguments (such as "must have <sup>a</sup> compareTo method").